## **Technische Spezifikation für GAMMA-RAY Version 18**

## **1. Betriebssysteme**

GAMMA-RAY Version 18 läuft ausschließlich auf folgenden Betriebssystemen:

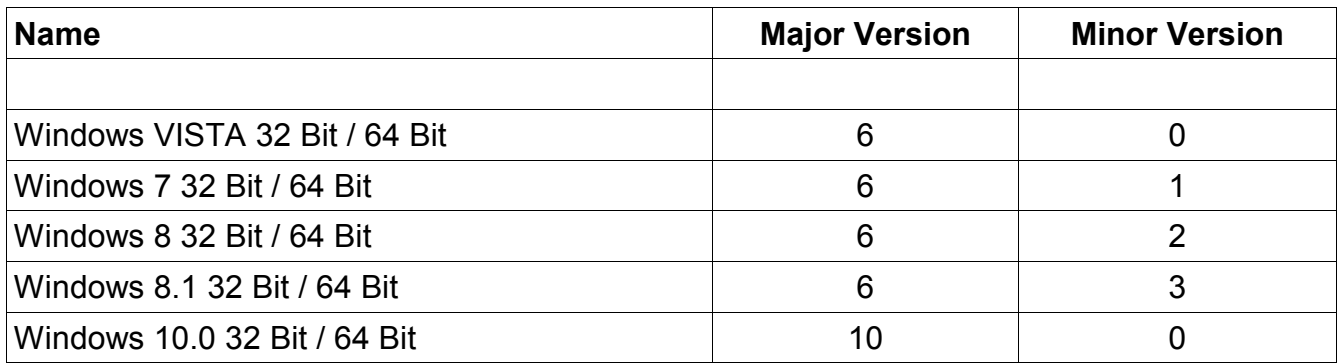

Andere Betriebssysteme, Plattformen und Varianten werden nicht unterstützt.

## **2. Prozessoren**

GAMMA-RAY Version 18 ist auf allen Intel-kompatiblen Prozessoren prinzipiell lauffähig.

Für folgende Prozessoren wurde eine Geschwindigkeitsoptimierung der Rendering-Engine durchgeführt (erzielte Geschwindigkeitssteigerung des Renderings durch Optimierung ca. Faktor  $3.5$  bis  $4.1$ ):

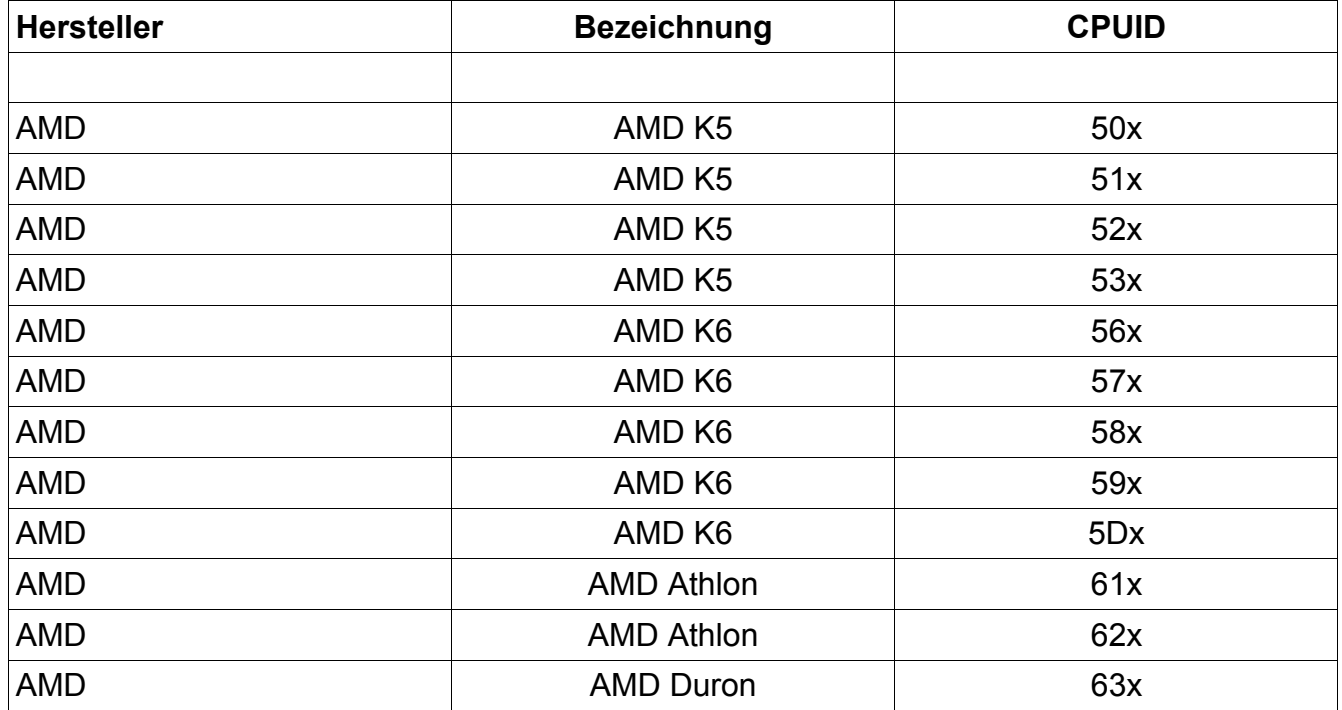

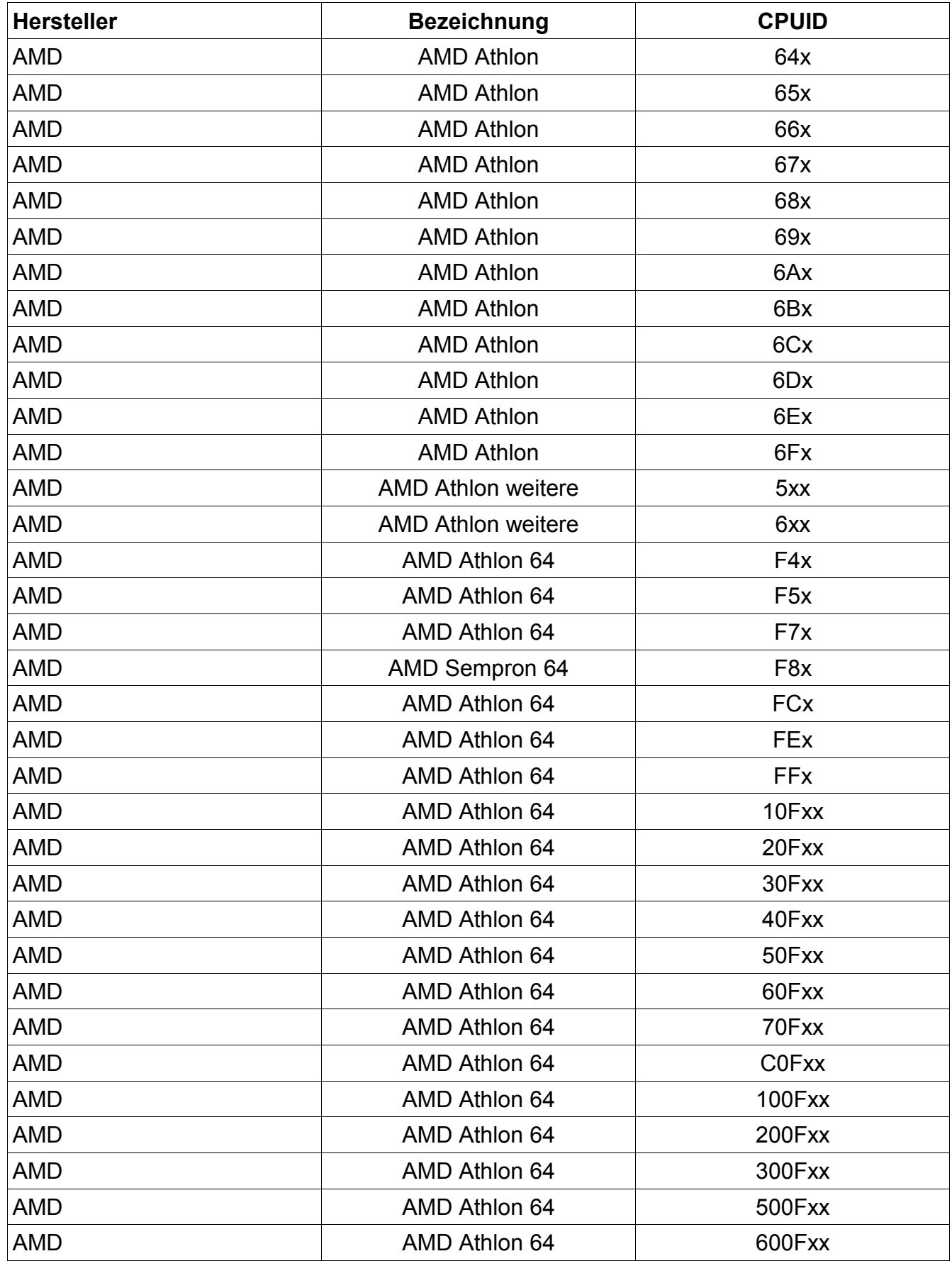

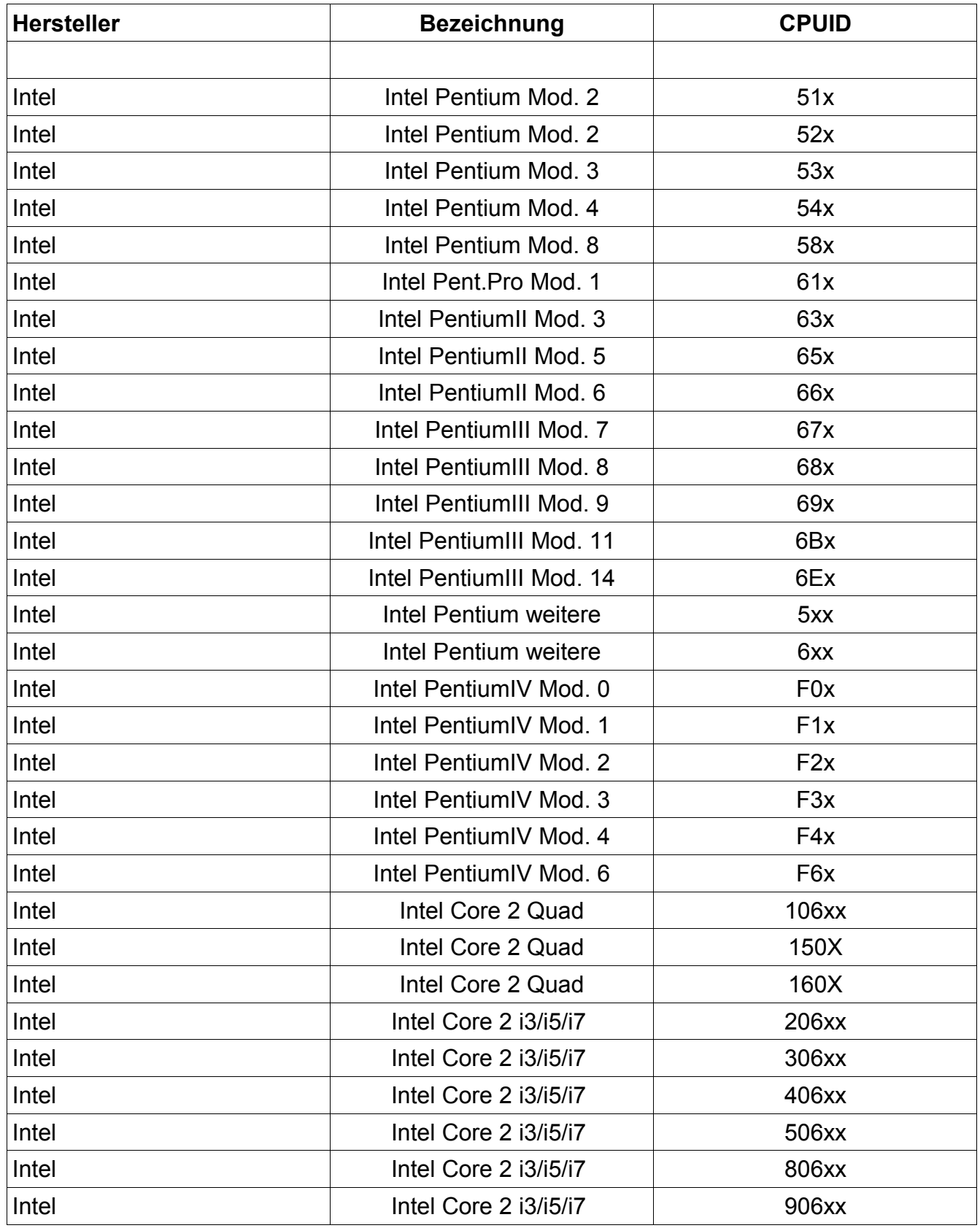

Die Zusatzmodule VR-Machine und Panorama-Player werden auf den gleichen Betriebssystemen und Prozessoren unterstützt wie GAMMA-RAY Version 18.

Für das Zusatz-Modul **GPU Turbo** können folgende Grafikprozessoren verwendet werden:

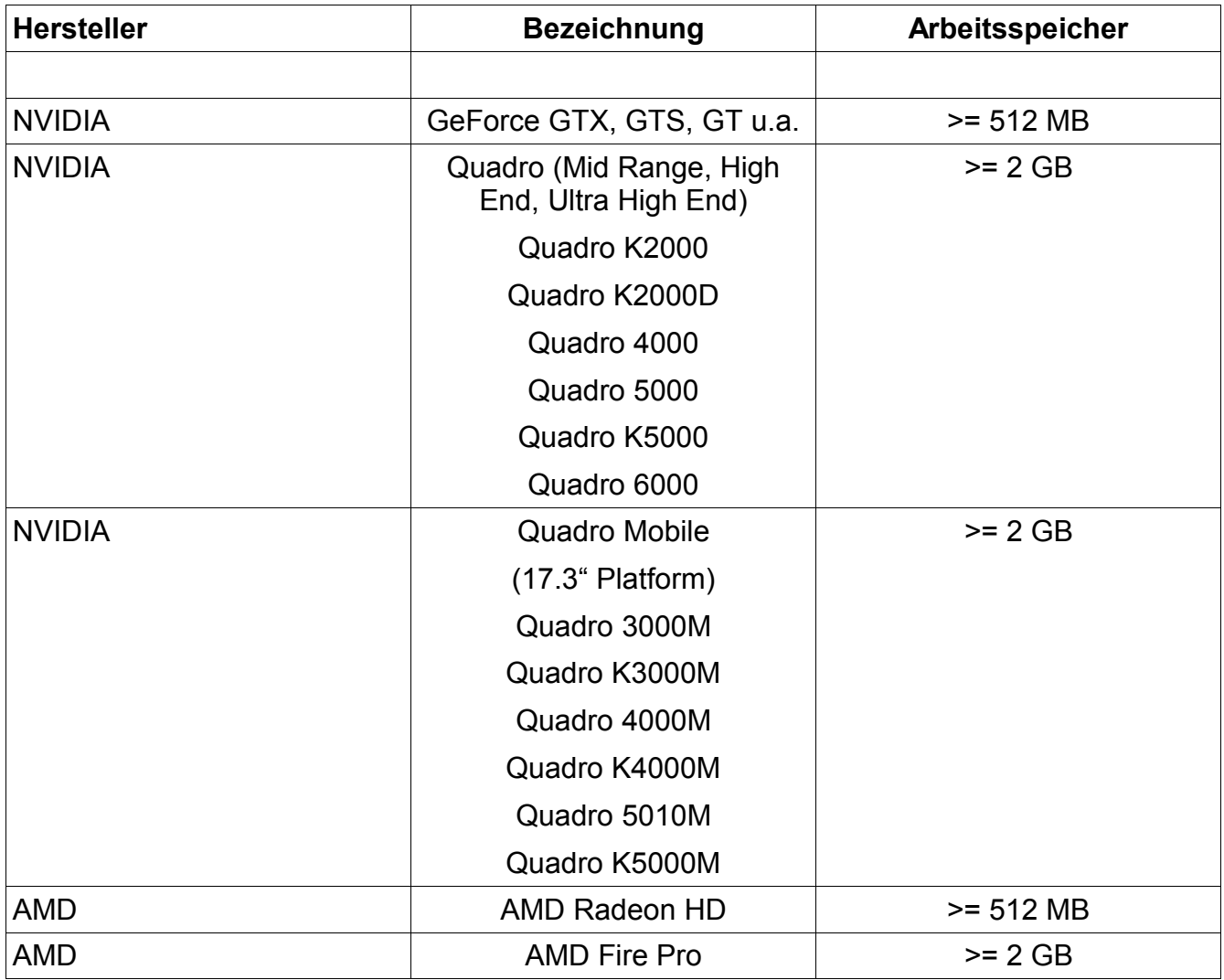

Eine Garantie, dass diese Grafikkarten **GPU Turbo** unterstützen, kann nicht übernommen werden. Dies ist abhängig vom jeweiligen Treiber des Herstellers, der immer wieder angepasst wird.

Um zu überprüfen, ob Ihre Grafikkarte für **GPU Turbo** geeignet ist, steht Ihnen der **GPU Turbo Funktionstest** zur Verfügung. Sie können ihn im Dialog unter *Datei->Einstellungen- >GPU Turbo* starten.

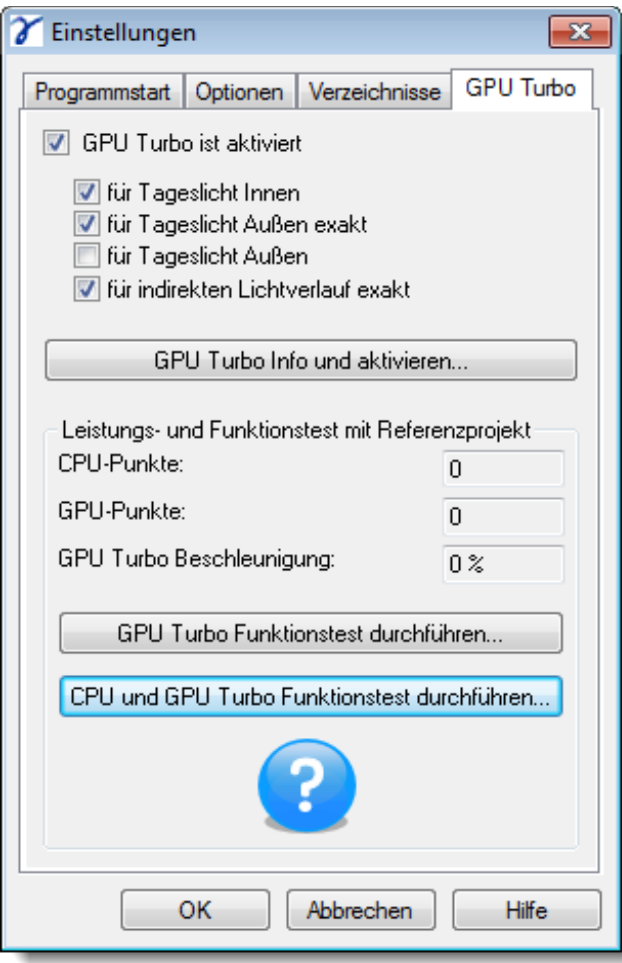

Es ist zu empfehlen, nach der Installation von GAMMA-RAY Version 18 den aktuellen Treiber für die Grafikkarte zu installieren. Wenn **GPU Turbo** dann mit diesem Treiber funktioniert, sollte vor dem Einspielen eines neuen Treibers der alte Treiber gesichert werden, um bei Bedarf wieder darauf zurückgreifen zu können.